ระบบงานงบประมาณ

รหัสรายงาน : REP\_BUD\_016\_1\_DAY

รายงานสรุปการใช้ง่ายเงินงบประมาณรายง่าย ระดับหน่วยงาน

สำนักงานเขตสายใหม

รายการงบประมาณประจำปี พ.ศ. 2564

ระหว<sup>่</sup>างวันที่ 1 ตุลาคม 2563 ถึงวันที่ 30 มิถุนายน 2564

 $\overrightarrow{n}$ น้ำที่ : 1/1 วันที่พิมพ<sup>์</sup> : 09/07/2564 15:19:13 ผู้จัดพิมพ์ :นางสาวอนรรฆกมล เขียวขำ

แบบ ง.401

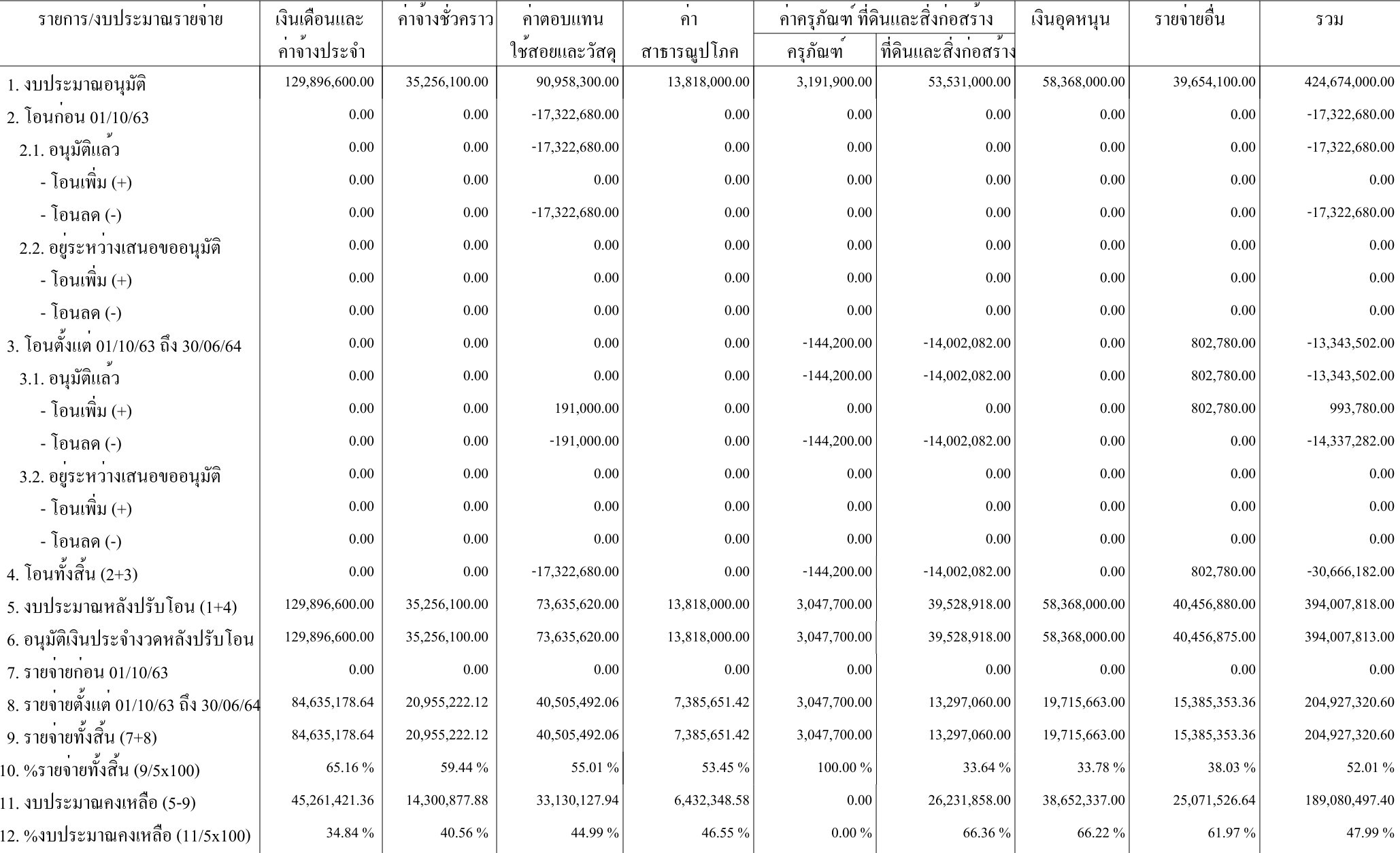